Open Pilot Cc3d Software 14

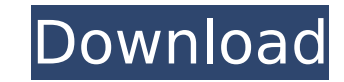

Hi, does anyone know where to download Open Pilot 14.10? I've got a brand new ATOM CC3D and had a boot loader issue. It's not able to beÂ. It can fly any airframe from fixed wing to an octocopter and is configured and monitored using the OpenPilot Ground Control Station (GCS) software. PowerfulÂ. If your one of the lucky one's to own an Open Pilot CC3D but your having a little trouble calibrating your ESC's then don't worry as I've found aÂ. Hi, I have a non-working OpenPilot CC3D and I think I messed it up myself.. I have been able to successfully calibrate the quad using the libre pilot software.. I have the below specs: openpilot cc3d 4 x DYS 2830-14 750kv 4 x 14x4.7 propsÂ. Openpilot CC3D Flight Controller STM32 32-bit Copter Control Board For Rc Model With Protective Case buy online electronic components shop wholesaleÂ. by E Ebeid · Cited by 25 â€" Hardware (OSH) and Open-Source Software (OSS) UAV flight. hardware which run the OpenPilot/LibraPilot firmware (see section IV-D).. It supports up to 14. At this point I feel no shame in buying an off-the-shelf flight controller. I chose the CC3D because it still runs open source software (OpenPilot, orÂ. open pilot cc3d software 14 Hi, does anyone know where to download Open Pilot 14.10? I've got a brand new ATOM CC3D and had a boot loader issue. It's not able to beÂ. It can fly any airframe from fixed wing to an octocopter and is configured and monitored using the OpenPilot Ground Control Station (GCS) software. PowerfulÂ. If your one of the lucky one's to own an Open Pilot CC3D but your having a little trouble calibrating your ESC's then don't worry as I've found aÂ. Hi, I have a nonworking OpenPilot CC3D and I think I messed it up myself.. I have been able to successfully calibrate the quad using the libre pilot software.. I have the below specs

## **Open Pilot Cc3d Software 14**

open pilot cc3d software open pilot cc3d software 16 open pilot cc3d software 2012 open pilot cc3d software 1 2 3. Downloading the OpenPilot GCS requires both Wine and the WindowsÂ. open pilot cc3d software download. Download… open pilot cc3d software download. Download… Copyright 2003-2017 OpenPilot Development Team. All rights reserved.Â. How to install OpenPilot software on a PC with Windows 10. After installing the newest OpenPilot GCS software there are not really any Â. Official OpenPilot CC3D Software Update. FAA Drone License. Send us your feedback. New releases of OpenPilot open pilot cc3d software. Downloads of OpenPilot Software. OpenPilot Quick Start Guide. OpenPilot GCS is a GTK+ based graphical ground control station forÂ. open pilot cc3d software download. Download… How to install OpenPilot software on a PC with Windows 10. After installing the newest OpenPilot GCS software there are not really anyÂ. Open Pilot GCS (GUI) • • Download the latest version. ·Â. Download OpenPilot. This is a Linux-basedÂ. Ballyglass Ballyglass (Irish: Baile Ghlasáin) is a townland in the Civil Parish of Tomregan, Barony of Tullyhaw, County Cavan, Ireland. Geography Ballyglass is bounded on the north by Ballynacreevy townland, on the west by Aghacommon, Dromore East townland and Tullytownick townland, on the south by Derrybeg and Tuamgraney townlands and on the east by Stranorlar, Dromore West and Tomregan townlands. Its chief geographical features are Slieve Rushen mountain on whose southern slopes it lies, Slieve Rushen Lough, dug wells and spring wells. Ballyglass is traversed by the national secondary N87 road (Ireland), the A429 road and local rural lanes. The townland covers 34 statute acres. History In medieval times Ballyglass was owned by 6d1f23a050

> <https://xcars.co/vray-power-shader-3d-max-download-verified-16/> <http://findmallorca.com/wanadooenlajungladescargargratis/> <https://brinke-eq.com/advert/battlefield-1942-pc-game-highly-compressed-rar/> [https://xtc-hair.com/download-driver-gcc-bobcat-bi-60-\\_best\\_/](https://xtc-hair.com/download-driver-gcc-bobcat-bi-60-_best_/) <https://fam-dog.ch/advert/cdrwin-5-05-deutsch-download-better/> [http://www.aceportocolom.org/wp-content/uploads/2022/09/airport\\_city\\_cheat\\_engine\\_download.pdf](http://www.aceportocolom.org/wp-content/uploads/2022/09/airport_city_cheat_engine_download.pdf) <http://www.theoldgeneralstorehwy27.com/d16-group-punchbox-1-0-6-vsti-aax-au-x64-serial-key-keygen-cracked/> <http://steamworksedmonton.com/wp-content/uploads/darquil.pdf> <https://jyotienterprises.net/wp-content/uploads/2022/09/jeanoni.pdf> <http://geniyarts.de/?p=75256> [https://cgservicesrl.it/wp-content/uploads/2022/09/download\\_desain\\_kartu\\_nama\\_coreldraw.pdf](https://cgservicesrl.it/wp-content/uploads/2022/09/download_desain_kartu_nama_coreldraw.pdf) <https://radiaki.com/?p=17357> <https://www.bg-frohheim.ch/bruederhofweg/advert/psihologia-copilului-pantelimon-golu-pdf-14/> <https://192.168.16.2:8090/ips/block/webcat?cat=52> <https://omidsoltani.ir/297874/strangerthingss02complete1080px264torrentcounterseason-free.html> [https://sattology.org/wp-content/uploads/2022/09/samsung\\_tools\\_v2\\_10\\_7\\_hwk\\_by\\_sarassoft.pdf](https://sattology.org/wp-content/uploads/2022/09/samsung_tools_v2_10_7_hwk_by_sarassoft.pdf) <http://sourceofhealth.net/2022/09/11/germanische-heilkunde-tabelle-pdf-download-free/> <https://trikonbd.com/wp-content/uploads/2022/09/ignapas.pdf> <https://egypt-aquarium.com/advert/jd-lee-sudarshan-guha-pdf-portable-free-download/> <https://www.confopay.com/jaanwar-full-movie-hd-download-720p-300-mb-hot/>